Advanced Distributed Algorithms and Data Structures Chapter 5: TCM Model and Programming Environment

> Christian Scheideler Institut für Informatik Universität Paderborn

### **Overview**

- TCM model
- Pseudo-code and example programs
- Programming environment

Trusted Communication Model (TCM):

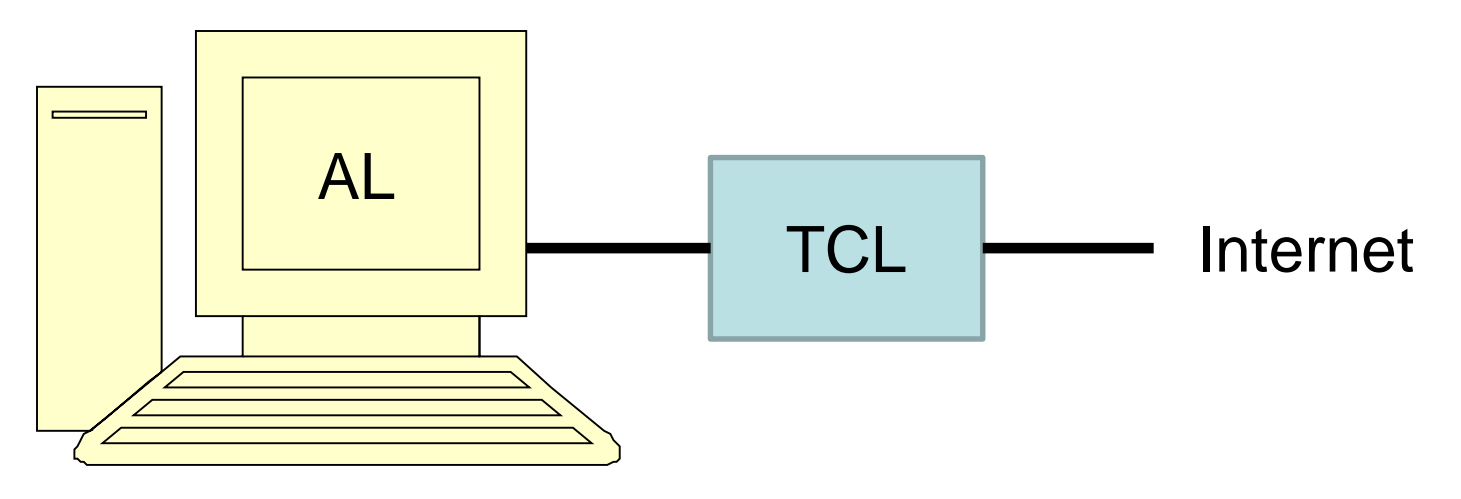

- AL (Application Layer): large storage capacity and computational power, but potentially insecure
- TCL (Trusted Communication Layer): low storage capacity and computational power but can securely manage ports and keys and can securely execute basic primitives

Trusted Communication Model (TCM):

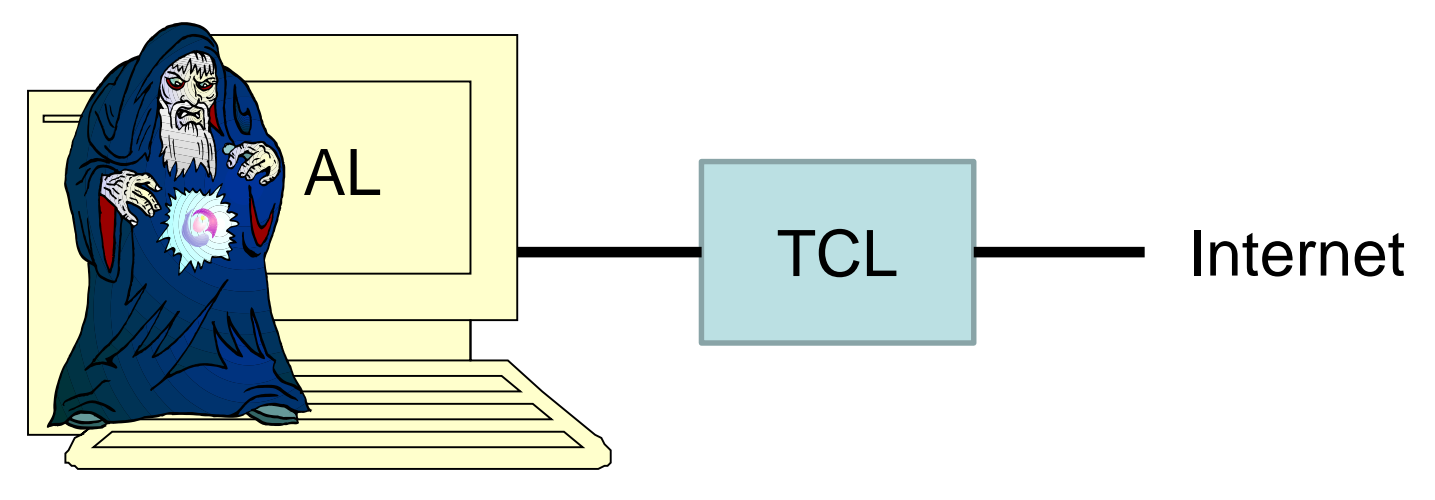

- AL: can be invaded
- TCL: cannot be invaded or inspected

Goal of TCL: support AL in ensuring availability, integrity, and confidentiality

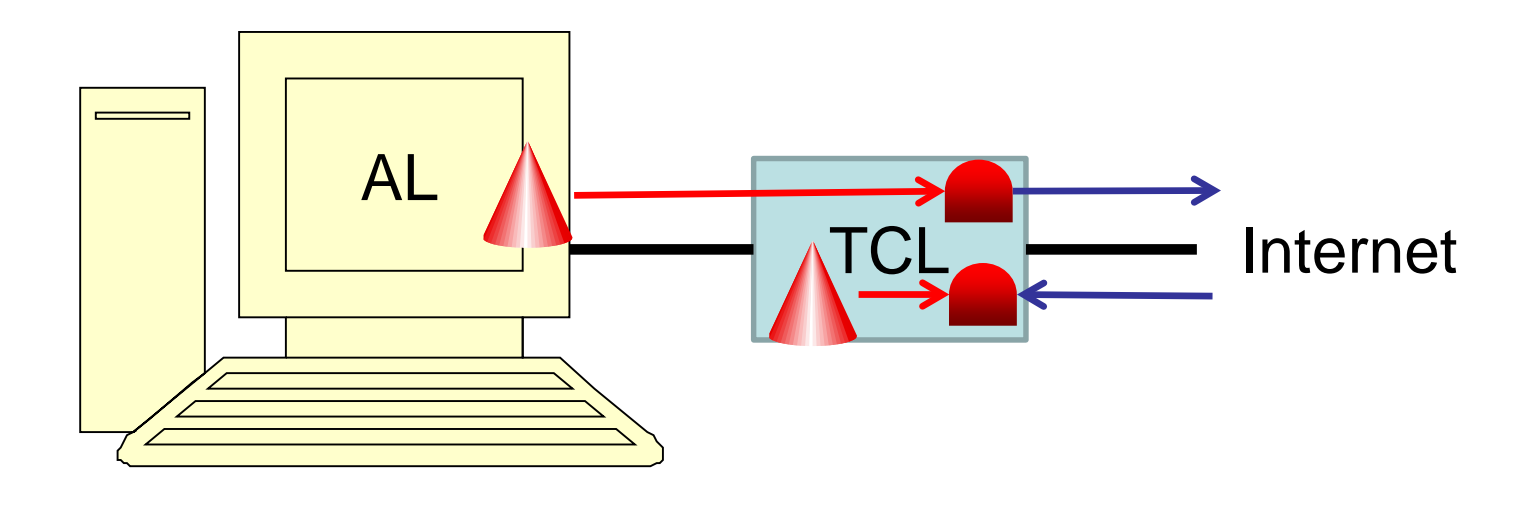

- Processes (at AL and TCL)
- Relays **(a)** (managed by the TCL)
- Processes have references ( $\rightarrow$ ) to local relays

Processes can interconnect (via relays) and execute actions.

General form of action:  $($ " $\rightarrow$ " means "implies")

 $\langle name \rangle$ :  $\langle event \rangle \rightarrow \langle commands \rangle$ 

In words, if  $\langle$  event $\rangle$  is true, then execute  $\langle$  commands $\rangle$ .

Two types of actions:

- Triggered by a local/remote call:  $\langle$ name)( $\langle$ parameters))  $\rightarrow \langle$ commands)<br>(Short form of  $\langle$ name): $\langle$ name)( $\langle$ parameters)) called  $\rightarrow \dots$ If  $\langle$ name $\rangle$ ( $\langle$ parameters $\rangle$ )–call received, then execute  $\langle$ commands $\rangle$ .)
- Triggered by a local state:  $\langle name \rangle$ :  $\langle predicate \rangle \rightarrow \langle commands \rangle$ (If  $\langle$  predicate $\rangle$  is true, then execute  $\langle$  commands $\rangle$ .)

All messages are remote action calls.

Processes can interconnect (via relays) and execute actions.

Types of actions:

- Triggered by a local/remote call:  $\langle name \rangle (\langle parameters \rangle) \rightarrow \langle commands \rangle$
- Triggered by a local state:  $\langle name \rangle$ :  $\langle predicate \rangle \rightarrow \langle commands \rangle$

All messages are remote action calls.

```
Example:
   minimum(x,y) \rightarrowif x < y then m:=x else m:=yprint(m)
```
Action "minimum" is executed upon receipt of a request to call minimum(x,y). No return of values possible when called remotely!

Processes can interconnect (via relays) and execute actions.

Types of actions:

- Triggered by a local/remote call:  $\langle name \rangle (\langle parameters \rangle) \rightarrow \langle commands \rangle$
- Triggered by a local state:  $\langle name \rangle$ :  $\langle predicate \rangle \rightarrow \langle commands \rangle$

All messages are remote action calls.

Example:

```
timeout: true \rightarrow
```
print(, I am still alive!")

true ensures that the action is periodically executed by the given peer.

Execution of actions: Processes can act concurrently but within a process the actions must be executed in a strictly sequential, and therefore atomic way.

 $\rightarrow$  every action must eventually terminate!

This simplifies correctness proofs.

Timing of actions: In order to avoid that actions are called too frequently, a lower bound for the repeated execution of an action can be set by calling enable(〈name〉,〈min-time〉), ensuring that only after min-time steps it is enabled again (i.e., ready to be executed). This is, for example, useful to control the executions of timeout actions (see prev. slide).

### Next we discuss how to handle relays.

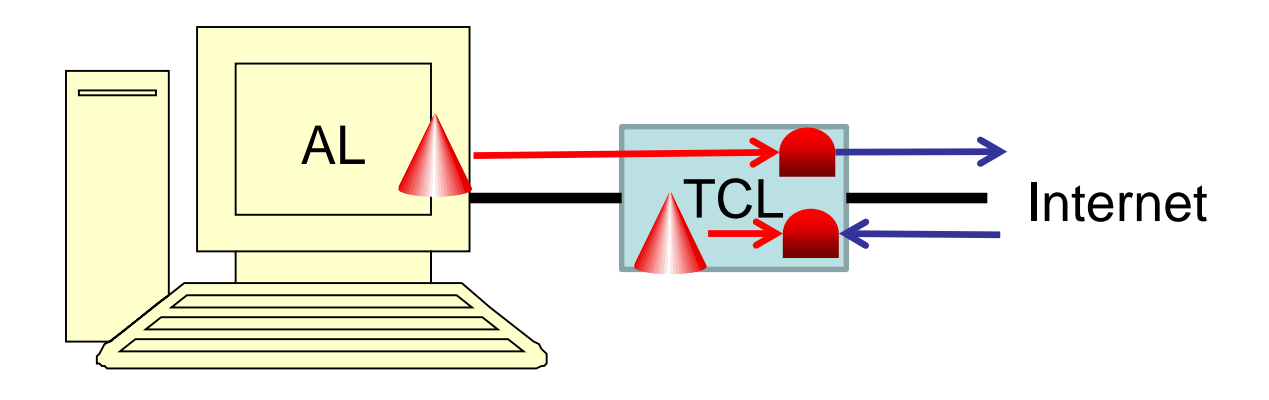

- Processes ( ) (at AL and TCL)
- Relays **(a)** (managed by the TCL)
- Processes have references  $($   $\rightarrow$   $)$  to local relays

Abstraction:

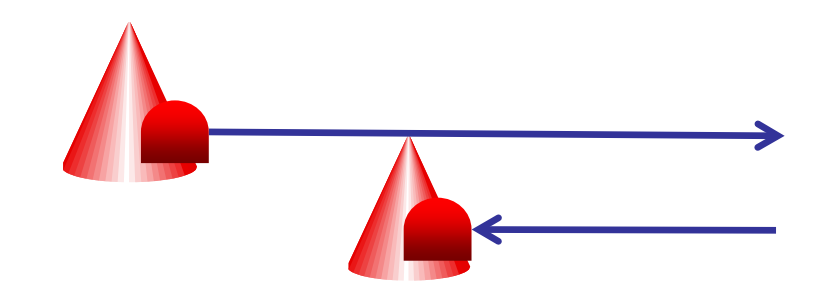

- Processes (at AL and TCL)
- Relays **(a)** (managed by the TCL)
- Processes have references ( $\rightarrow$ ) to local relays

Abstraction:

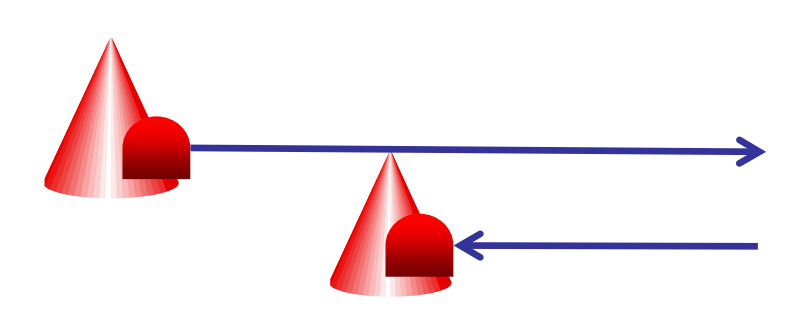

• Only primitives allowed for a relay:

new, delete, safe introduction

As we know, this is sufficient for universality.

new Relay: creates new sink relay (i.e., a relay whose outgoing link points to the process that created it) and returns a reference to it (which is only locally valid)

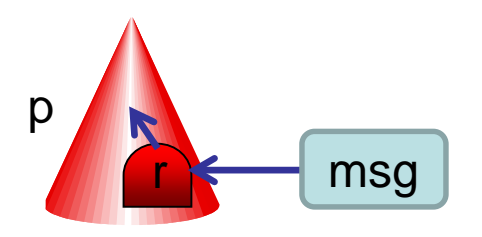

<sup>p</sup> if p created r, then message sent to r is processed by p

having a relay in a relay tree with sink r allows one to send a message to p

• delete r: kills relay r, which has cascading effect on incoming links, enforced by the TCL (how to realize that is shown in the next chapter)

Examples:

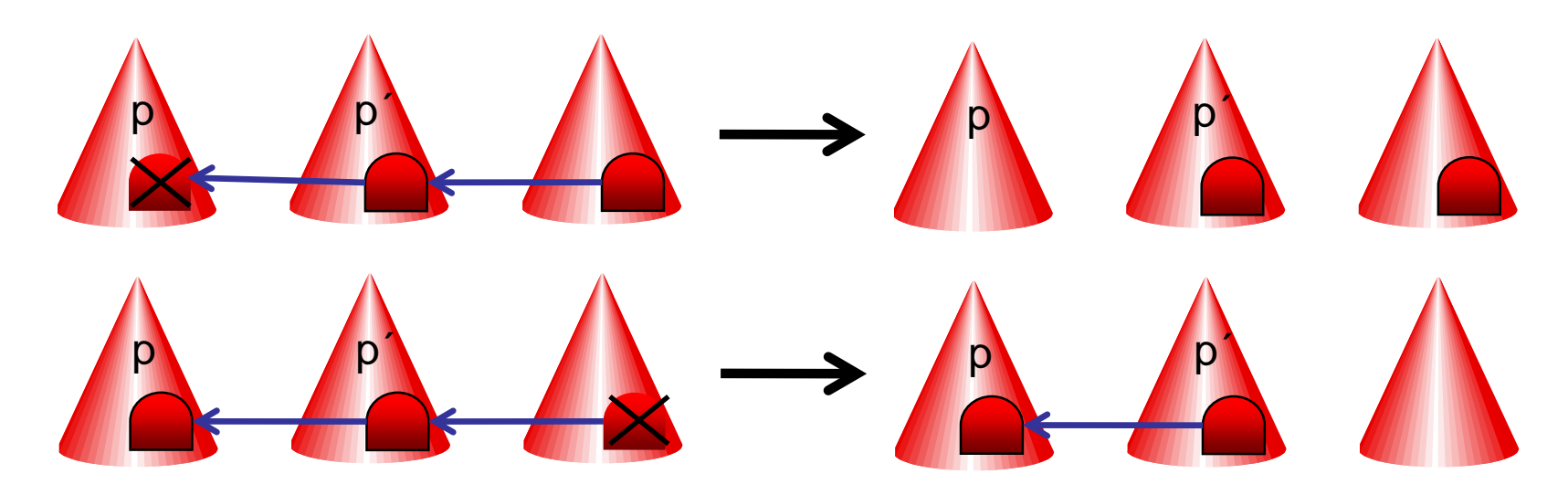

• dead(r): returns true if r does not exist (because it has been deleted) or represents a dead end (i.e., it has no outgoing link any more, which can be due to a deleted relay or process)

Example:

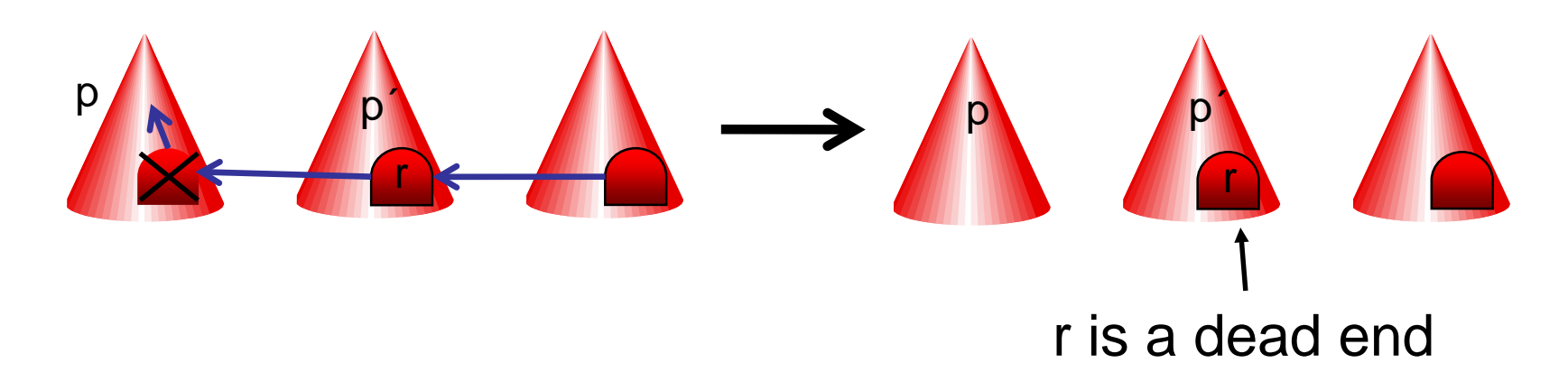

### Recall the safe introduction rule:

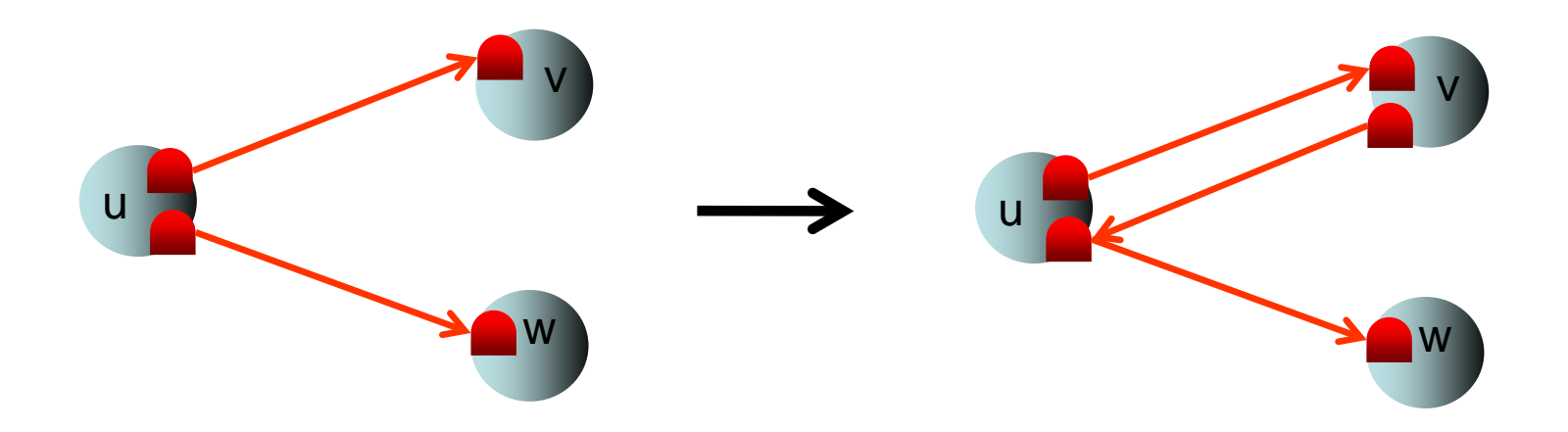

### Instead of introducing w to v, u can only introduce its relay to w to v.

### Recall the safe introduction rule:

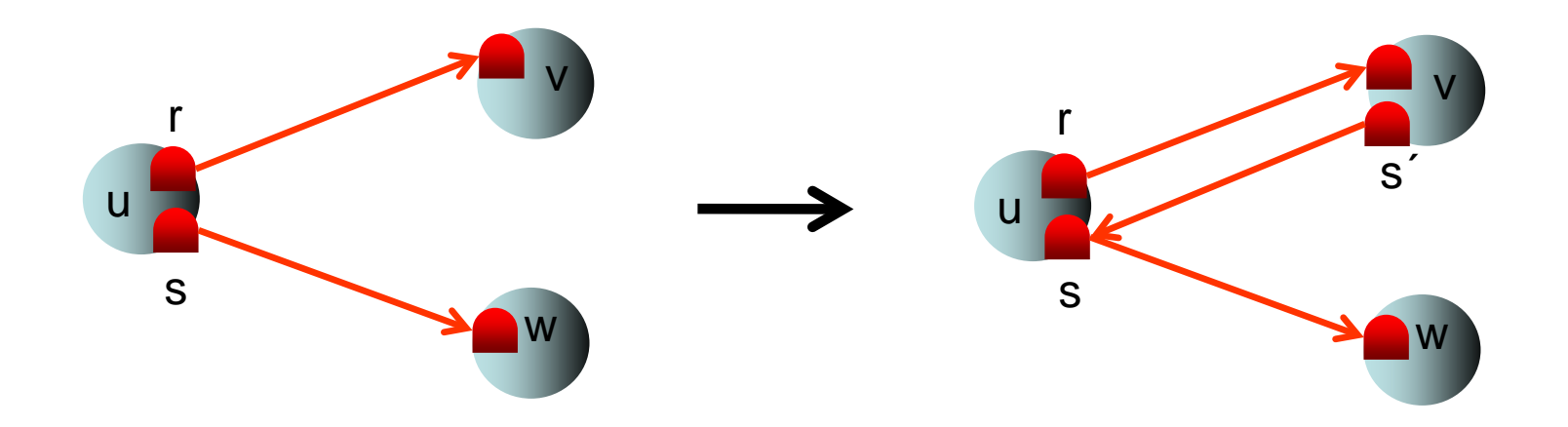

To safely introduce w, u calls r←act(s) for some action "act".

- Local call of an action: 〈name〉(〈parameters〉) Relays in 〈parameters〉 stay as they are.
- Remote call of an action: 〈relay〉←〈name〉(〈parameters〉) Transforms any relay r in 〈parameters〉 into local r´ with connection to r when executing 〈name〉 in destination. handled by TCL

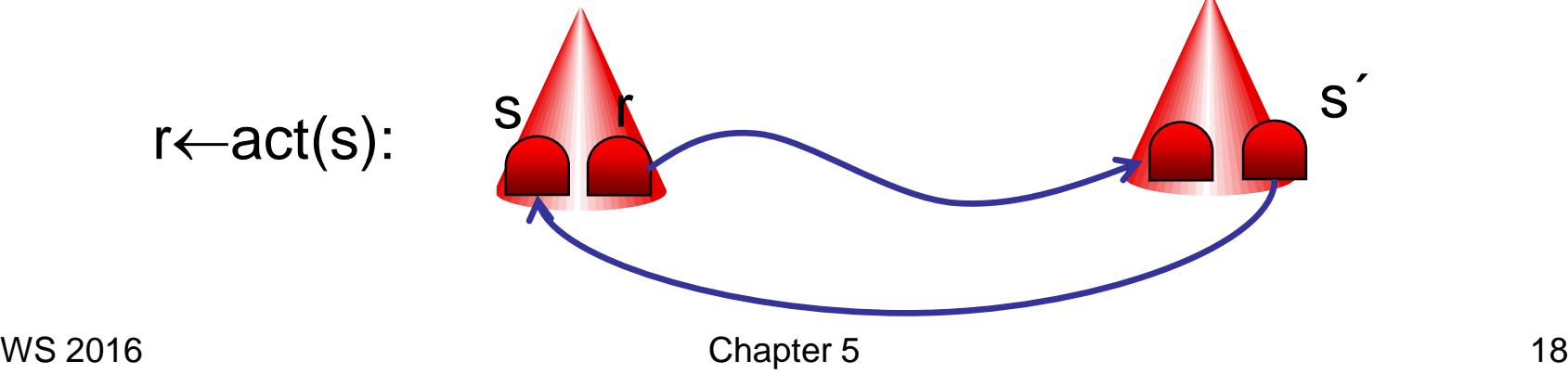

- r: (locally valid) ID or relay r
- r.sink: (locally valid) sink ID of relay r

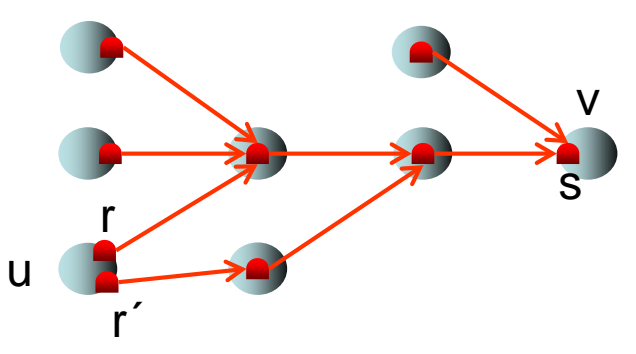

- Test of equal sinks: r.sink=r<sup>2</sup>.sink
- Relays can be ordered by a process according to their IDs or their sink IDs so that a quick searching for equal sinks is possible.
- r.incoming: Boolean variable that is true if r has incoming connections
- r.direct: Boolean variable that is true if r has a direct connection (i.e., without intermediate relays) to a sink

#### Asynchronous message passing

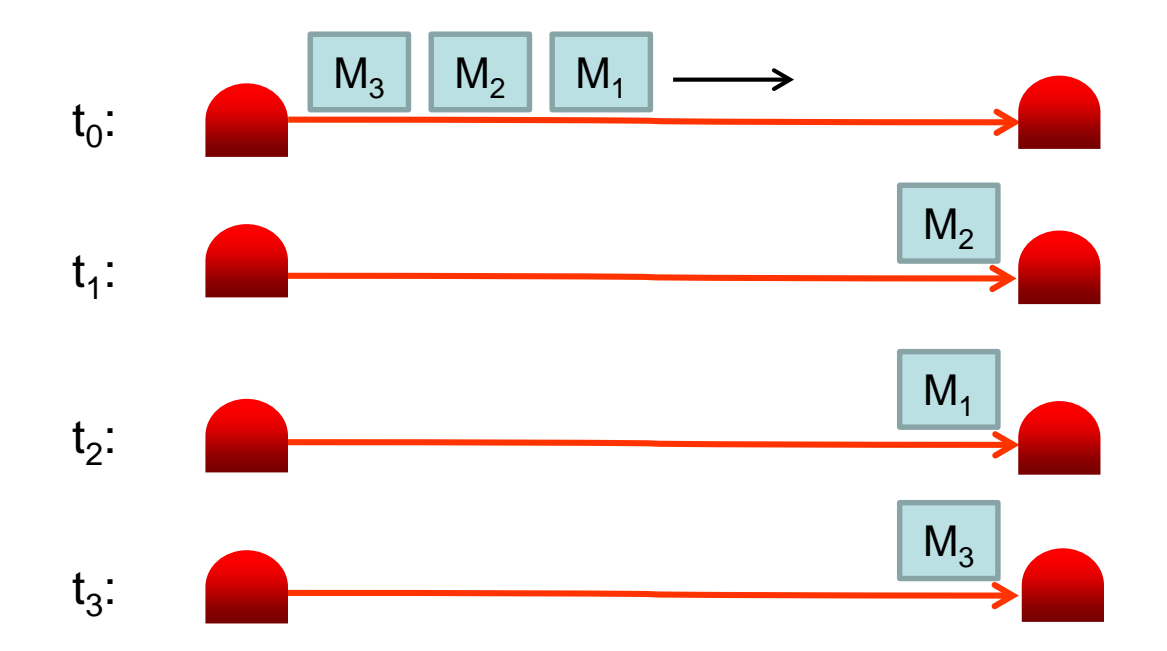

- all messages are eventually delivered
- but no FIFO delivery guaranteed

#### Asynchronous message passing

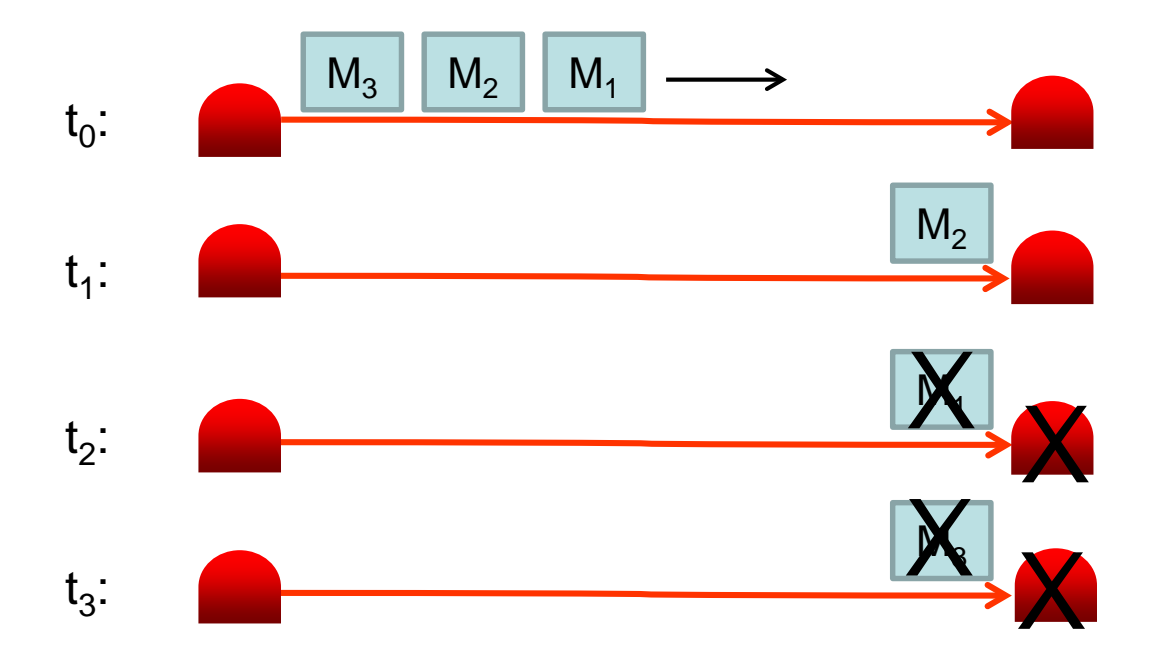

- Eventual delivery: guaranteed by TCP/IP
- But links might fail due to process or TCL failures!

Asynchronous, faulty message passing:

- Messages are eventually delivered or fail
- If an acknowledgement is received for a message m, then <sup>m</sup> was correctly delivered. (However, due to our model it may take arbitrarily long for an acknowledgement of a successful transmission to be received.)

Are the primitives new, delete, and safe intro sufficient to support this model?

Recall the safe reversal rule:

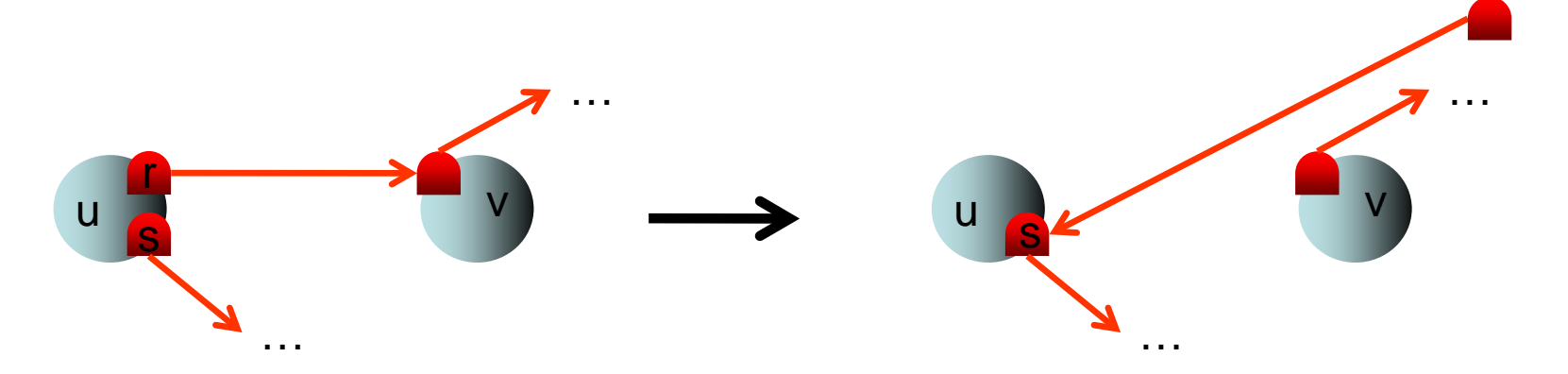

u safely introduces relay s to the process owning the sink relay of r and deletes r.

Does not preserve weak connectivity if message with reference to s is lost!

Recall the safe reversal rule:

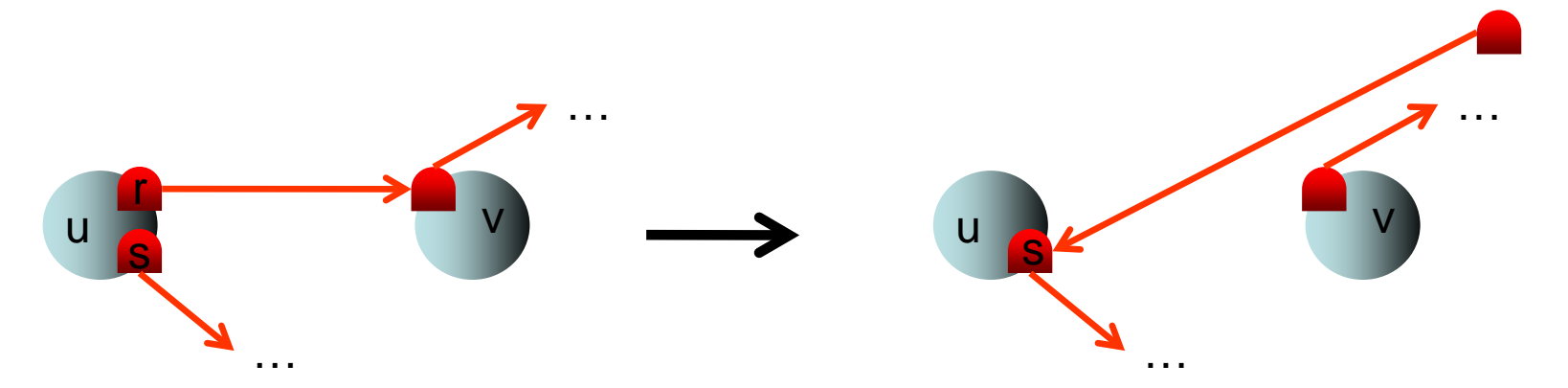

u safely introduces relay s to the process owning the sink relay of r and deletes r.

However, if message with s gets lost, then one of the processes from r to its sink must be broken (or must have a broken TCL).

Recall the safe reversal rule:

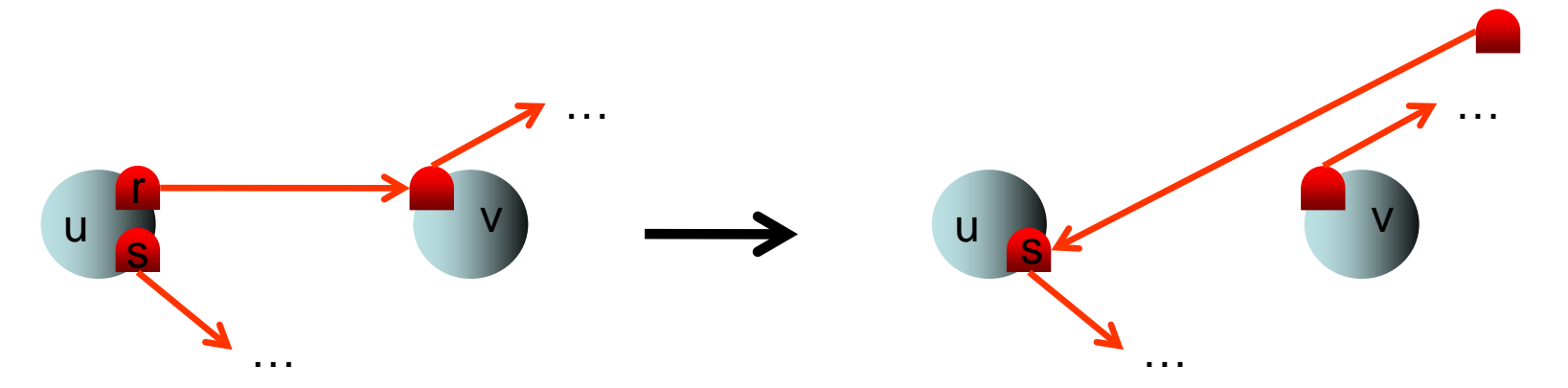

u safely introduces relay s to the process owning the sink relay of r and deletes r.

If we only need to deal with permanent failures, then r would not be of any use anymore, so its immediate deletion would be fine.

Recall the safe reversal rule:

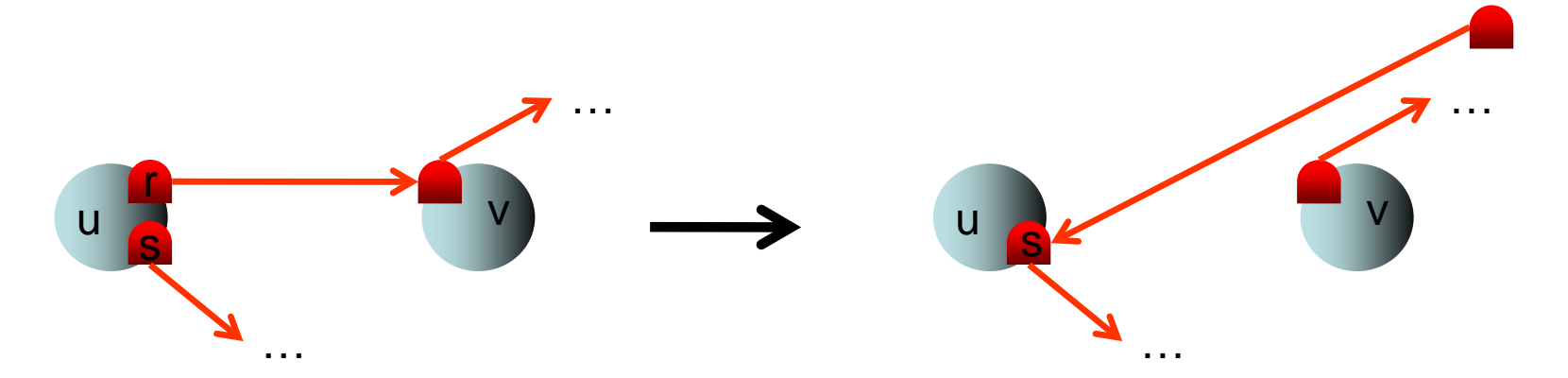

But what if failures are temporary?

- 1. TCL can recover: message can go on
- 2. TCL needs to be reset: connection lost In both cases, the deletion of r is still fine.

Handling message failures for other kinds of info:

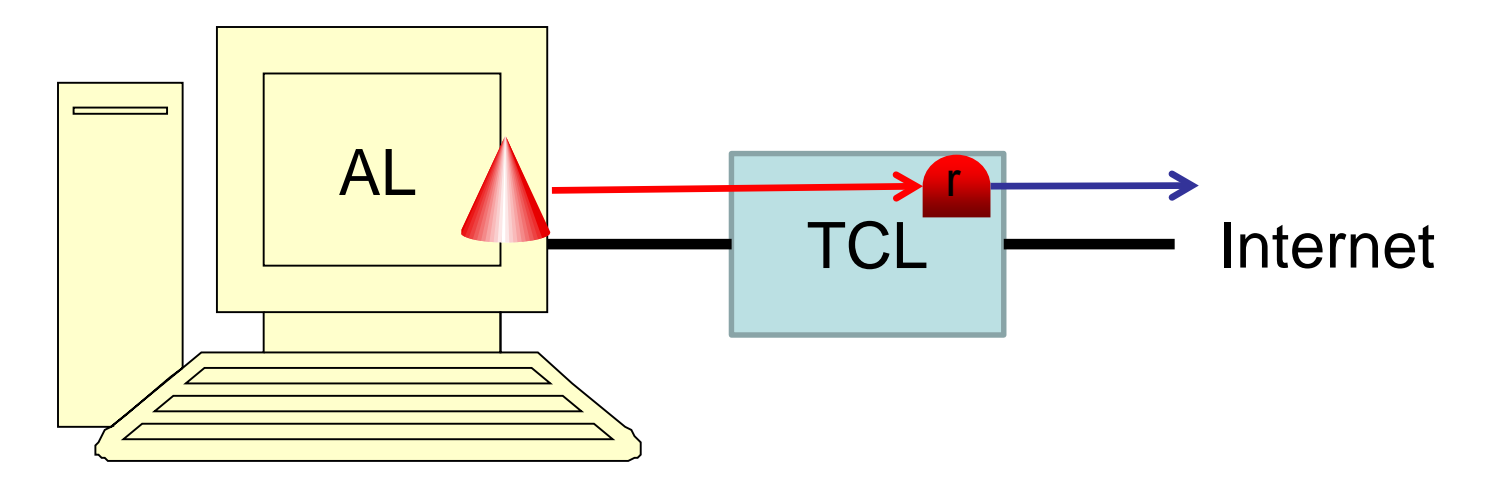

Use standard redundancy methods (in processes) and acknowledgements so that lost messages do not cause lost information.

### **Overview**

- TCM model
- Pseudo-code and example programs
- Programming environment

Pseudo code like in object-oriented programming:

Subject  $\langle Name \rangle$ : // declares process type local variables actions

Types of actions:

```
〈ActionName〉(〈Parameters〉) →
   commands in pseudo code
```

```
〈ActionName〉: 〈Predicate〉 →
   commands in pseudo code
```
Special action:

```
\textsf{init}(\langle \mathsf{Parameters}\rangle) \rightarrow \text{ // constructor}commands in pseudo code
```
### Pseudocode

- Assignment via :=
- Loops (for, while, repeat)
- Conditional branching (if then else)
- Comment via { }
- Block structure via indentation
- Call of action via relay: r←act(...)
- Relay: stores reference to a relay (empty reference:  $\perp$ )
- Creation of new processes or relays: new (new calls init in process)

### Pseudocode

### Examples:

- introduction
- delegation
- broadcast service
- self-stabilizing sorted list

### Introduction

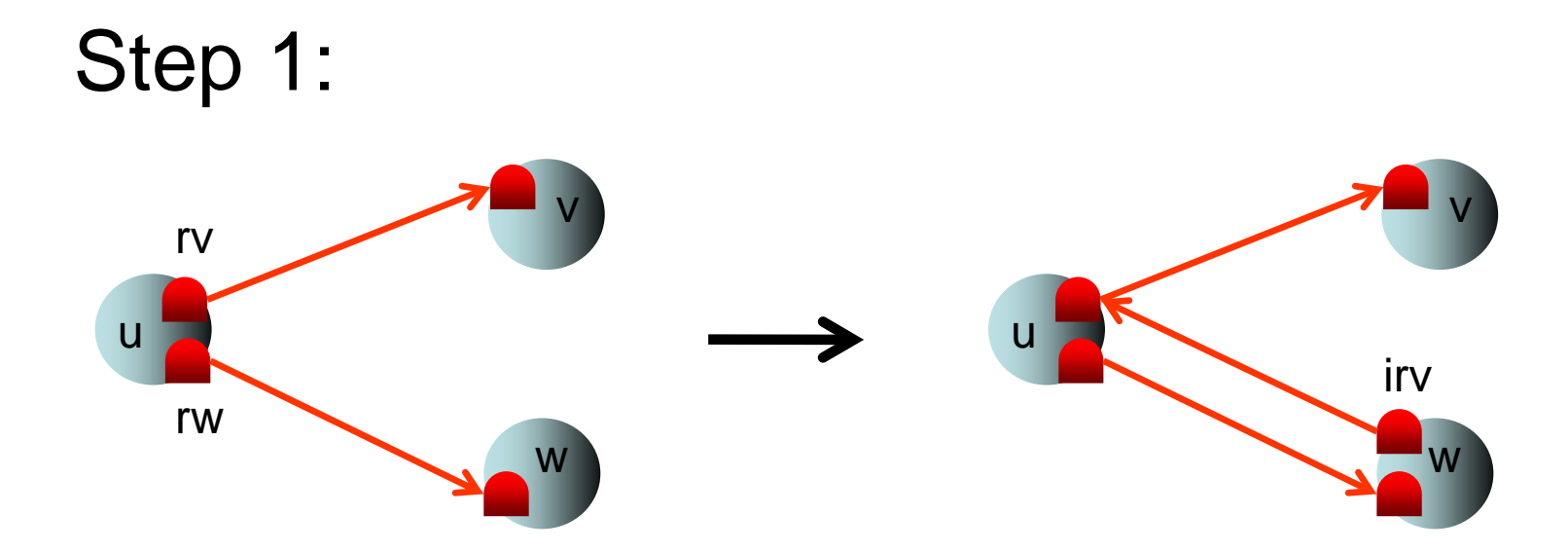

### In node u: rw←ask-for-intro(rv)

### Introduction

#### Step 2:

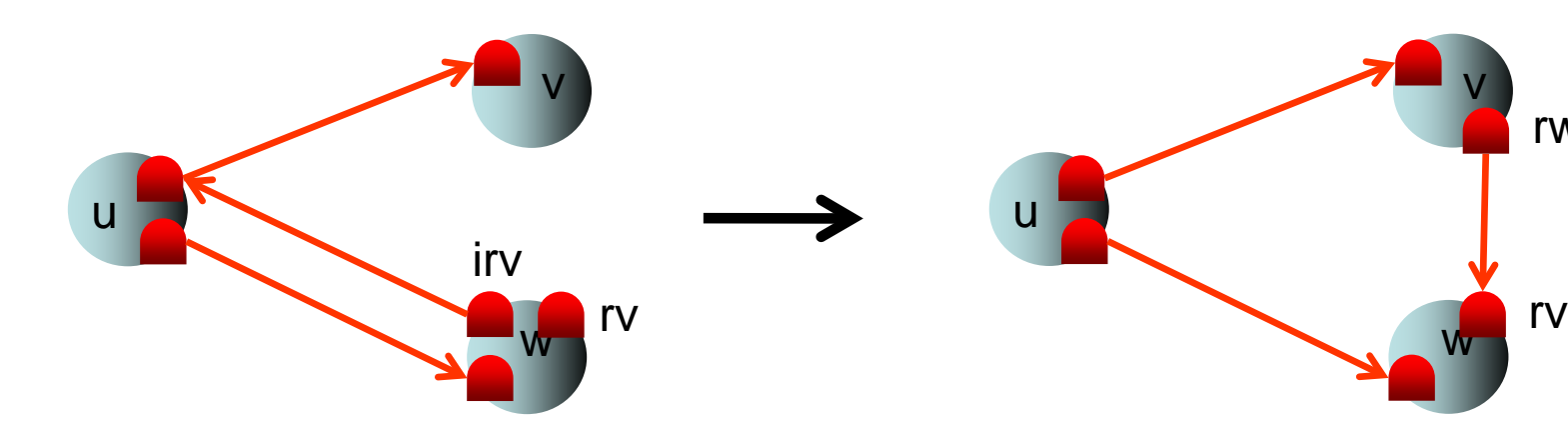

In node w: ask-for-intro(irv)  $\rightarrow$ rv := new Relay irv←introduce(rv) delete irv

v

rw

### **Delegation**

Step 1:

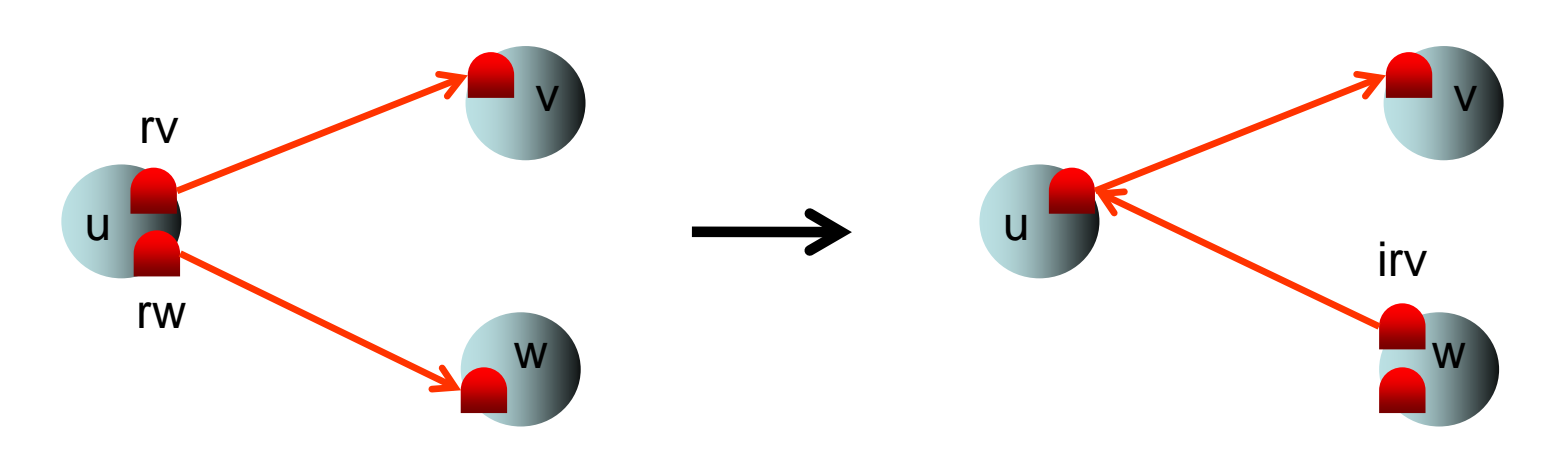

#### In node u: rw←ask-for-intro(rv) delete rw

### Broadcast Service

### Simple broadcast service via server

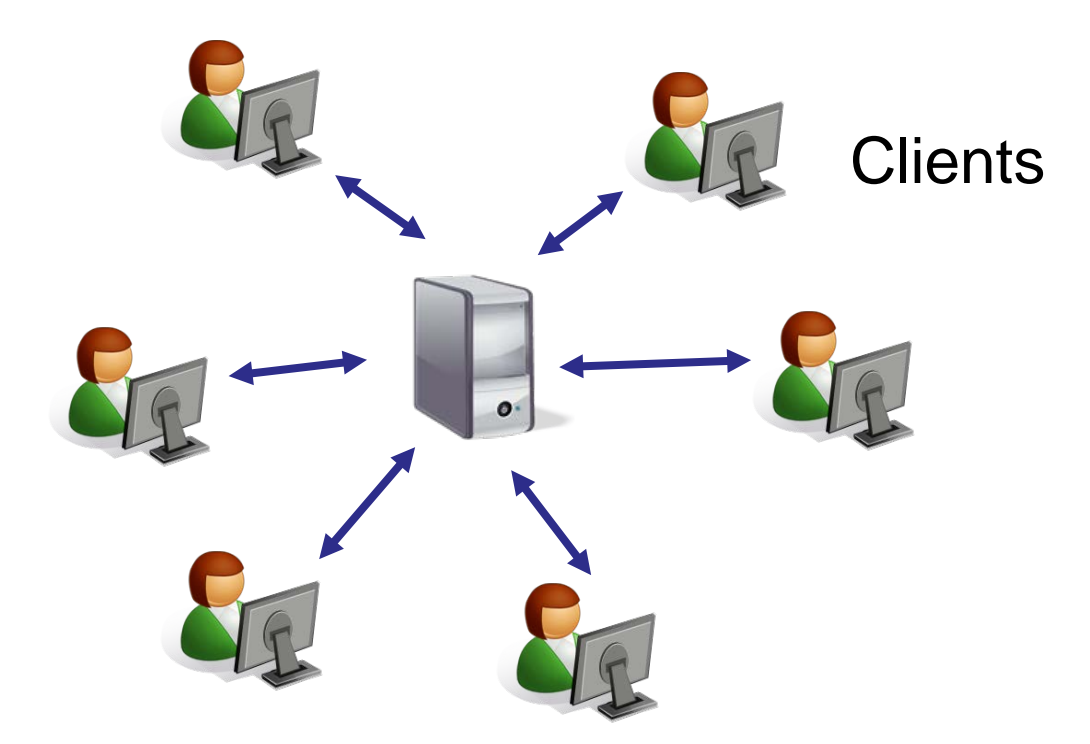

### Broadcast Service

```
Subject Server:
   n: Integer { stores number of clients }
   toServer: Relay { relay for clients to connect to }
  toClient: Array<sup>[1</sup>..MAX] of Relay { stores refs to clients }
```

```
init() \rightarrow \{ \text{construction} \}n:=0toServer:=new Relay { sets up relay for clients }
```

```
register(C) \rightarrow { register new client with reference C }
  n:=n+1toClient[n]:=C
```

```
broadcast(M) \rightarrow { send M to all clients }
  for i=1 to n do
    M':=new Object(M) { new object containing M }
   toClient[i]←output(M´)
```
### Broadcast Service

```
Subject Client:
  toServer, toClient: Relay 
  init(S) \rightarrow \{ \text{ constructor} \}toServer:=S \{S: reference to server \}toClient:=new Relay
     toServer←register(toClient) 
                        { send ref. to client to server }
  broadcast(M) \rightarrow \{ broadcast M via server \}toServer←broadcast(M)
  output(M) \rightarrow \{output(M)\}print M
```
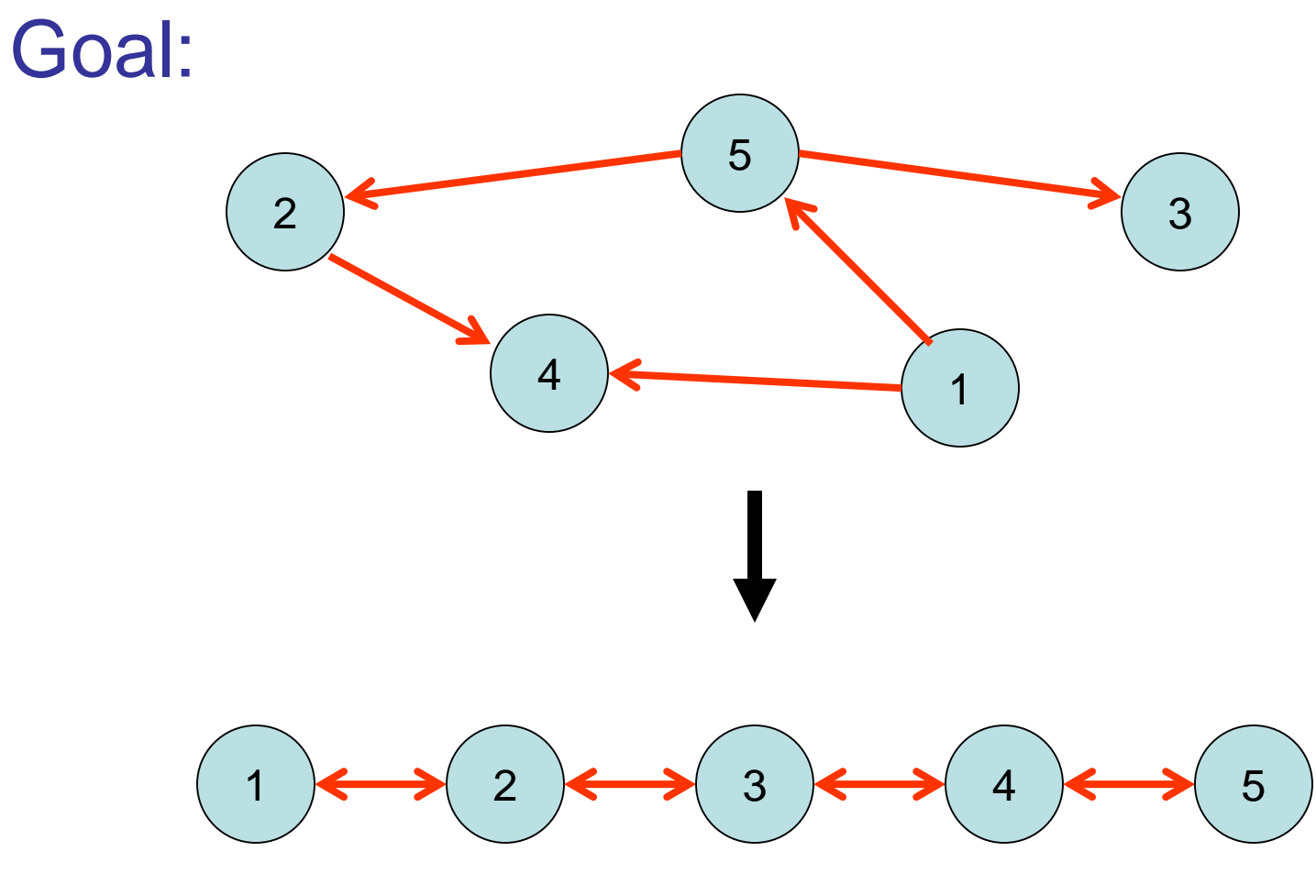

Variables in a node v:

- $v$ .id: ID of v
- v.in: incoming relay of v
- v.left ∈ V∪{⊥}: relay to closest left neighbor of v (l.sink: sink of left, left.id: ID of left, left.id<v.id)
- v.right ∈ V∪{⊥}: relay to closest right neighbor of v
- v.D: set of relays to to-be-delegated neighbors of v

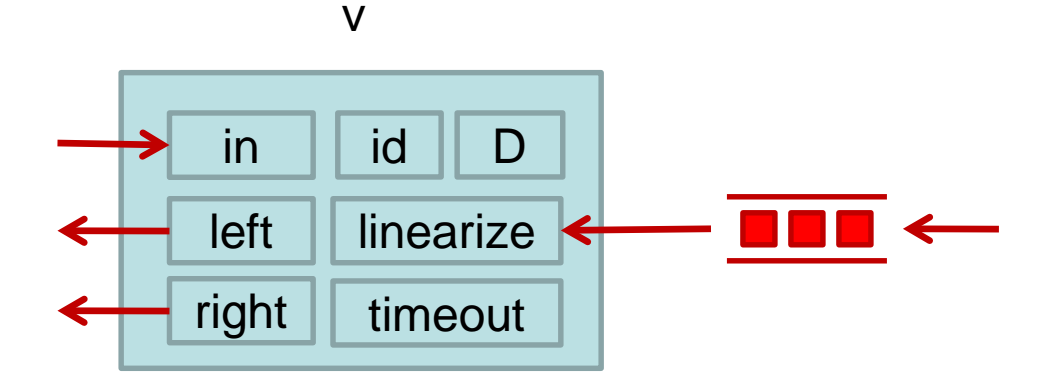

#### Linearize action:

Idea: keep edges to closest neighbors and delegate rest.

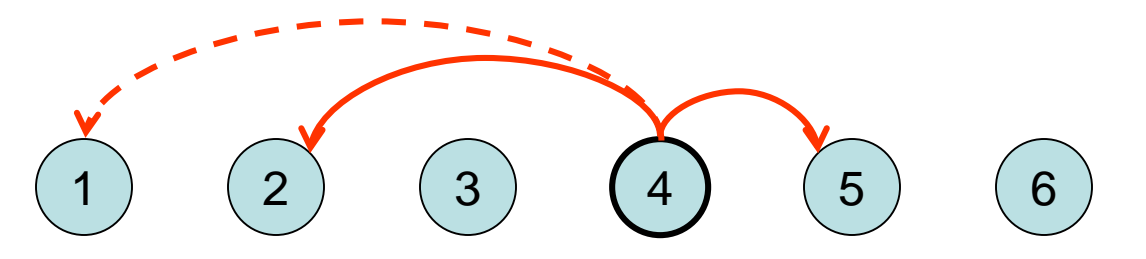

Upon linearize(1): 4 delegates 1 to 2

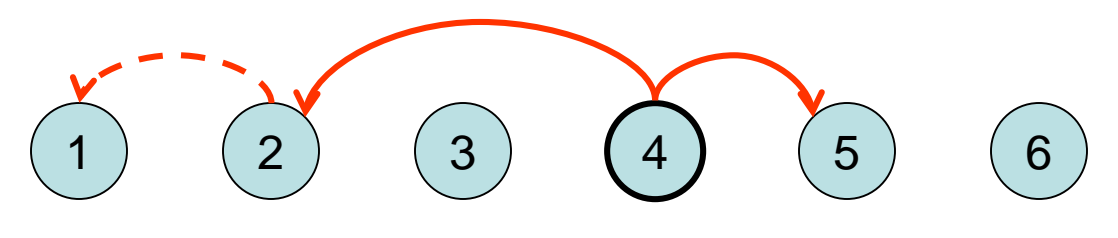

#### Linearize action:

Idea: keep edges to closest neighbors and delegate rest.

$$
\begin{array}{ccc}\n1 & 2 & 3 & 4 & 5 & 6\n\end{array}
$$

Upon linearize(3): 4 sets 4. left: = 3 and delegates 2 to 3

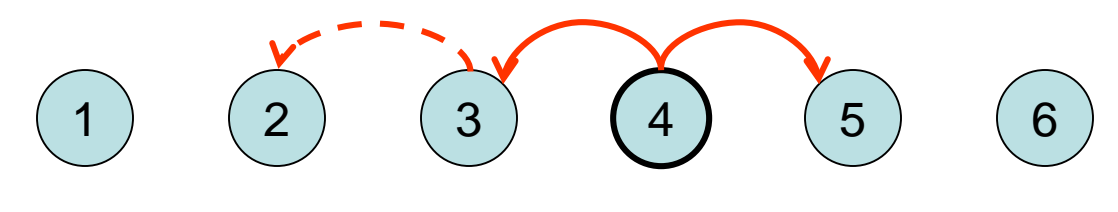

#### Linearize action:

Idea: keep edges to closest neighbors and delegate rest.

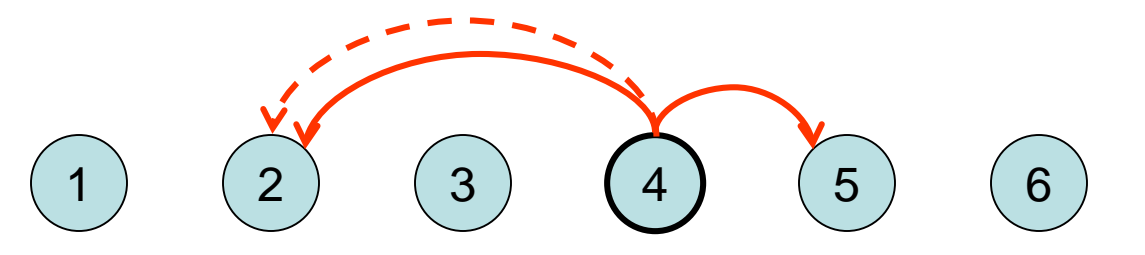

Upon linearize(2) oder linearize(5): drop reference.

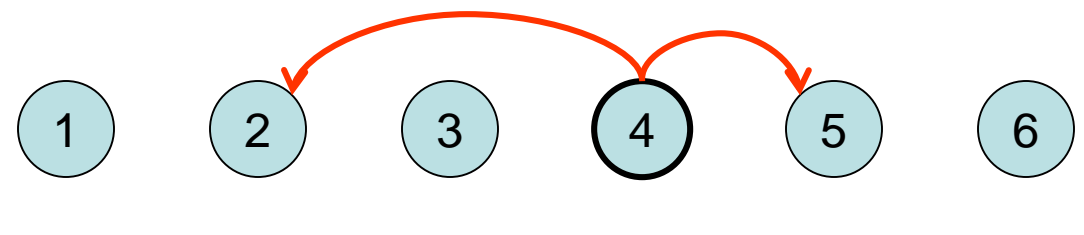

Periodically, every node also executes a timeout action.

Upon timeout, 4 introduces itself to 2 and 5.

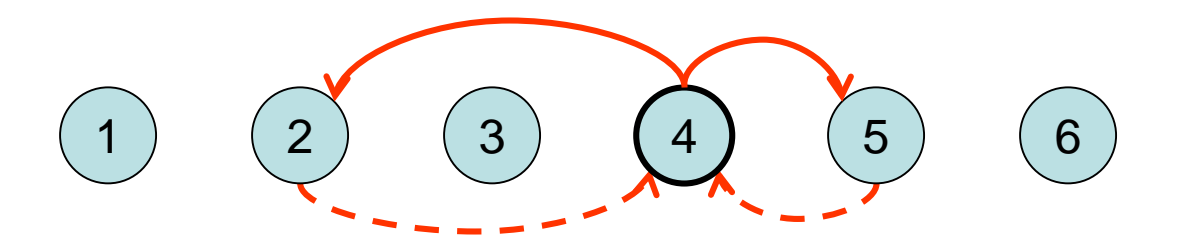

Theorem 5.1: Linearize and timeout guarantee that we have a self-stabilizing sorted list.

Proof: see BA lecture.

Simplifying assumptions:

- If left=⊥, then we assume for comparisons that left.id=-∞.
- If right=⊥, then we assume for comparisons that right.id=+∞.
- A call r←act(s) is only executed if r and s are not equal to  $\perp$ .

Remark: We need D because in certain cases a node v is not interested any more in some relay r, either because it is not a direct connection to some sink relay, or it leads to a node that is further away than its current left or right neighbor. We cannot directly delete these relays because they may still have incoming connections due to some previous safe introduction or delegation, so we have to wait until all of ist incoming connections are closed before deleting it.

```
Subject Sorted_List:
   id: Integer
   left, right, in: Relay
   D: Set of Relay
timeout: true \rightarrow{ executed by node \mathsf{u} }
   if left.id≥id or left.sink=in or not left.direct then
      D:=D∪{left}; left:= ⊥
   else
      left←linearize(in)
   if right.id≤id or right.sink=in or not right.direct then
      D:=D∪{right}; right:= ⊥
   else
      right←linearize(in)
   for all v∈D with v.incoming=false do
      if v.sink≠in then linearize(v)
                  else delete v
                                                              u.l u u.r
                                                              u.l u u.r
                                                   Correctly set left and right
                                                   (u.left.id<u.id and u.right.id>u.id):
                                                           u.l: short form of u.left
                                                           u.r: short form of u.right
```

```
linearize(v) \rightarrow{ executed by node u }
   if v.sink∈{in, left.sink, right.sink} then delete v
   else
     if v.id<left.id then
       v←ask-for-lin(left) { safe reversal }
       delete v
     if left.id < v.id < id then
       left←ask-for-lin(v) { safe reversal }
       D:=D∪{left} { might have inc. conn.! }
       left:=v
     if id<v.id<right.id then
       right←ask-for-lin(v)
       D:=D∪{right} { might have inc. conn.! }
       right:=v
     if right.id<v.id then
       v←ask-for-lin(right)
       delete v
```
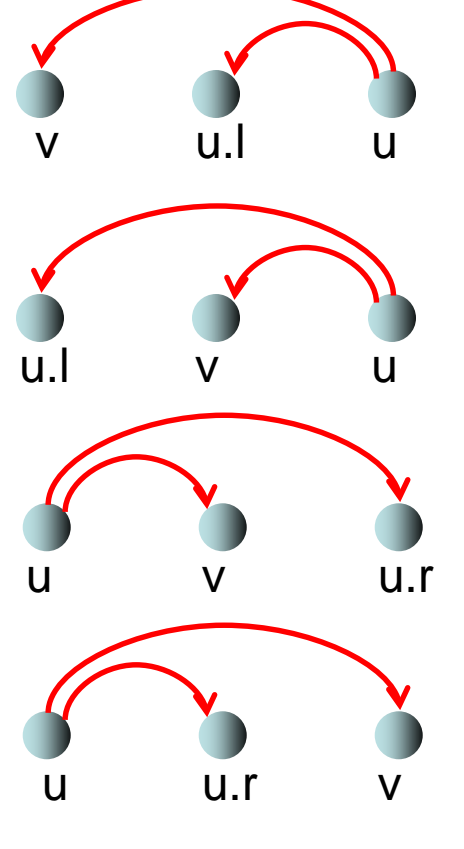

```
ask-for-lin(v) \rightarrow{ executed by node u }
  v←linearize(in) { safe reversal }
  delete v
```
Problem: A sorted list is not a very robust structure.

Solutions:

keep old connections ( $\rightarrow$  multilist, see BA lecture)

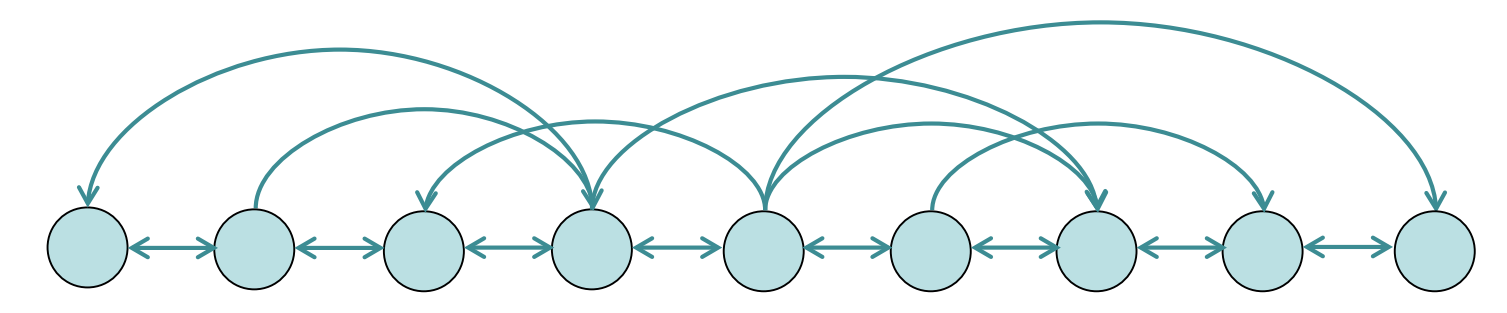

• construct a clique (Ch. 9)

### **Overview**

- TCM model
- Pseudo-code and example programs
- Programming environment

- Origin: Hewitt's Actor Model (1973) for neural networks
- Since then, a lot of work in the area of programming languages (E, Scala,…)
- We will use an extension based on C++ and 0MQ to implement the pseudo code.

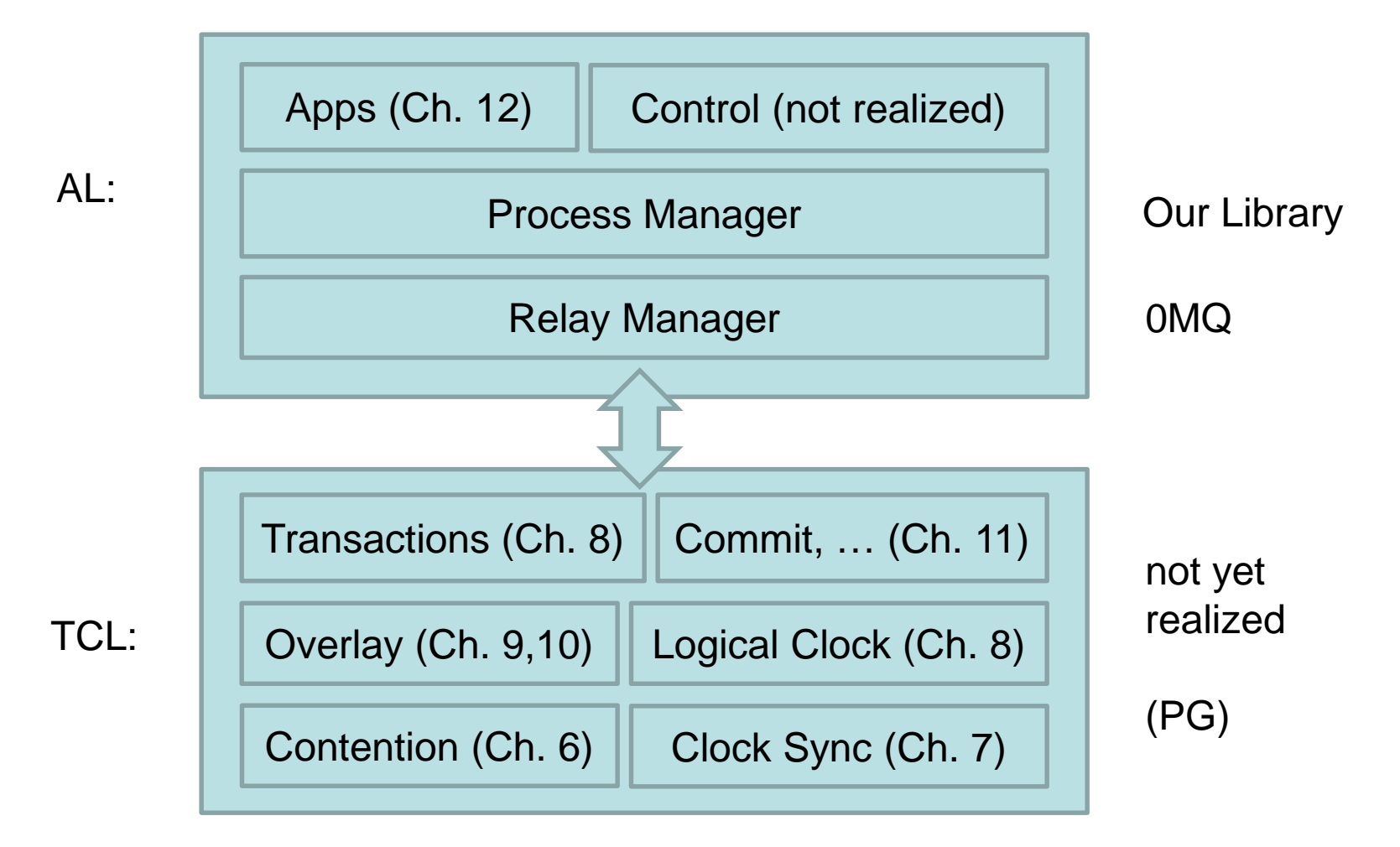

Next, we present an example program realizing ping-pong communication between two processes. More information on the environment will be given in the tutorial next week.

#define BOOST\_TEST\_DYN\_LINK #define BOOST\_TEST\_MODULE ApplicationTests #include <boost/test/unit\_test.hpp> #include <relaymq.h>

#include "../tests/messages/addressbook.pb.h"

#include "../include/Relay.h" #include "../include/Socket.h" #include "../include/ApplicationContext.h" #include "../include/Subject.h"

class PingPongSubject: public Subject{

public: PingPongSubject(int limit): limit(limit), curr(0){ }

private:

int limit; int curr; RelayRef theOtherGuy;

```
bool onTimeout(){
      return (curr < limit);
    }
virtual bool onMessage(RelayRef receiver, std::string msg, std::vector<RelayRef> refs){
      if(msg == "INIT"){//Aus der MAIN
        theOtherGuy = refs[0];
        bool ok = theOtherGuy->Send("INTRODUCE", {receiver});
        assert(ok);
      }else
      if(msg == "INTRODUCE"){//Vom anderen Subject
        theOtherGuy = refs[0];
        theOtherGuy->Send("PING",{});
      } else
      if(msg == "PING")puts(msg.c_str());
        theOtherGuy->Send("PONG", {});
         curr++;
       }
      else
      if(msg == "PONG"){
        puts(msg.c_str());
        theOtherGuy->Send("PING", {});
         curr++;
       }
      return true;
    }
 };
```
BOOST\_AUTO\_TEST\_CASE(ping\_pong\_test ){

puts("=============== ping\_pong\_test() ==================");

/\*Boilerplate-Code that sets up everything in the background \*/ ApplicationContext::Init();

```
/* Every subject is supposed to send 1000 messages */
int limit = 1000;
```
/\* creates a subject and sets limit \*/ auto ping = ApplicationContext::Create<PingPongSubject>(limit); auto pong = ApplicationContext::Create<PingPongSubject>(limit);

```
/*
```

```
sends message and reference to the subject
*/
pong->Send("INIT", {ping});
```

```
/*
```

```
* Starts application:
```
\* 1) The main method blocks till all subjects are deleted

```
* 2) The delivery of messages starts
```
\*/

```
ApplicationContext::Start();
```
}

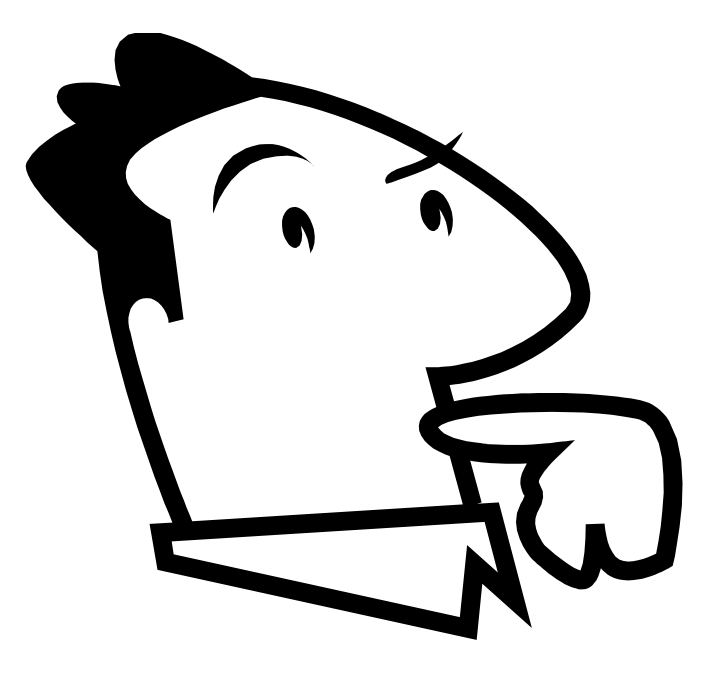

Questions?